Der Verlauf der Funktion y =  $x^2$  im Bereich  $x \in (-1, 1)$ 

Die Krümmung der Parabel lässt sich in allen Bereichen feststellen und es finden sich besonders in der Umgebung des Koordinatenursprunges (0|0) interessante Stellen.

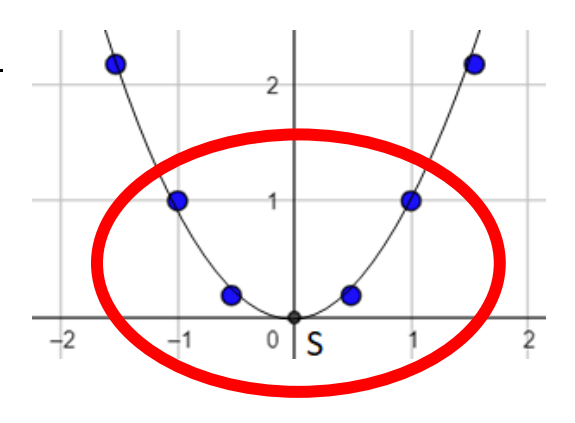

Vervollständige und fülle die folgende Wertetabelle! *(Schrittweite der Argumente: 0,1 ; Nutze 2 Kommastellen!)*

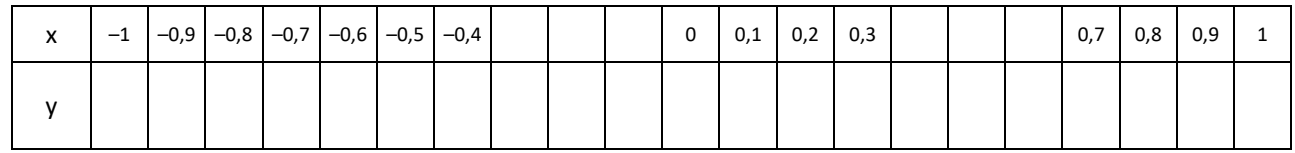

- 1. Nutze ein angepasst vergrößertes Koordinatensystem(KS) mit der Einheit 1cm = 0,1!
- 2. Trage die Punkte der Wertetabelle in das KS ein!
- 3. Verbinde die Punkte harmonisch zu einer Parabel!
- 4. Kennzeichne in der Zeichnung:
	- $\rightarrow$  Scheitelpunkt S
	- $\rightarrow$  Nullstelle x<sub>0</sub>
	- $\rightarrow$  monoton fallender Parabelast (fallend) rot
	- $\rightarrow$  monoton steigender Parabelast (steigend) grün

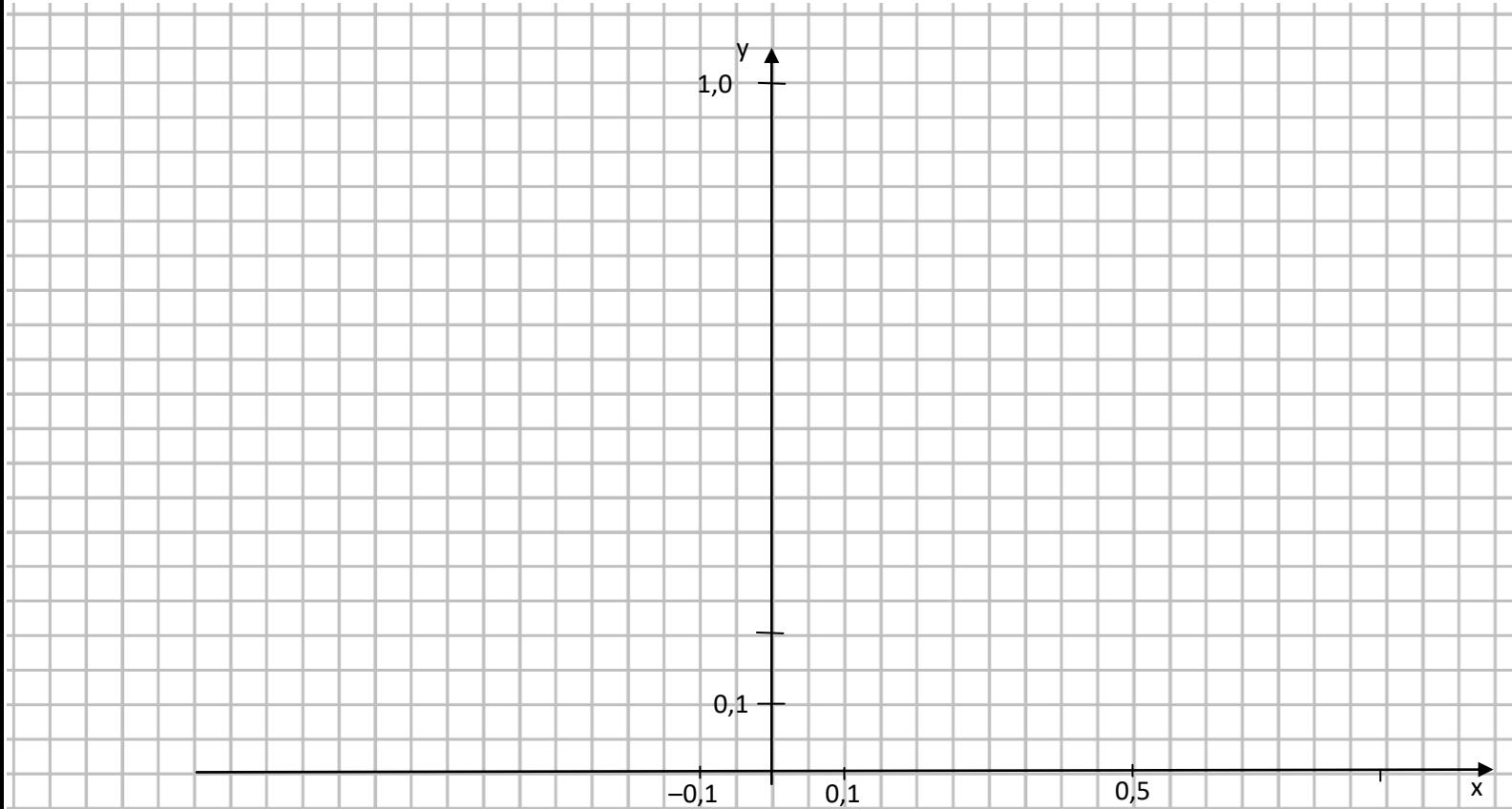

## Der Verlauf der Funktion y =  $x^2$  im Bereich x  $\in$  (-1, 1)

## Untersuche den Bereich  $x \in (-1, 1)$  näher!

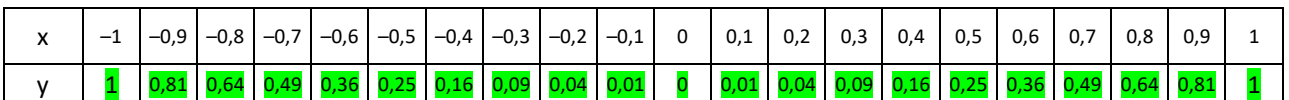

## *Beachte, die Wertetabelle enthält nur positive y–Werte!*

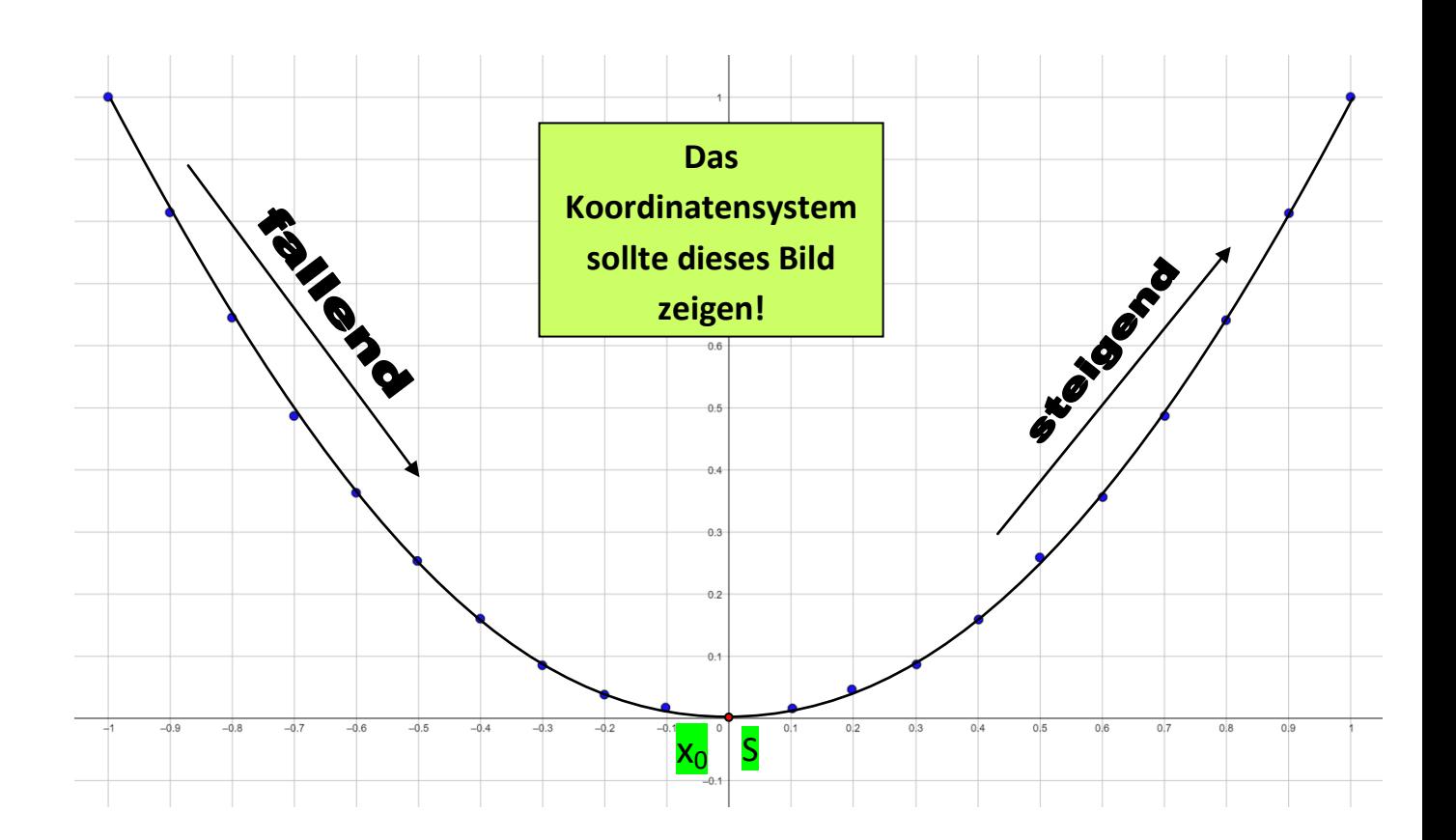

- → Scheitelpunkt S (0|0)
- $\rightarrow$  Nullstelle x<sub>0</sub> (0|0)
- → fallender Parabelast (fallend) negativer Bereich der x-Achse
- → steigender Parabelast (steigend) positiver Bereich der x-Achse